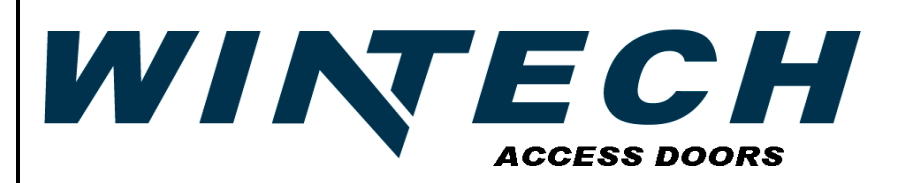

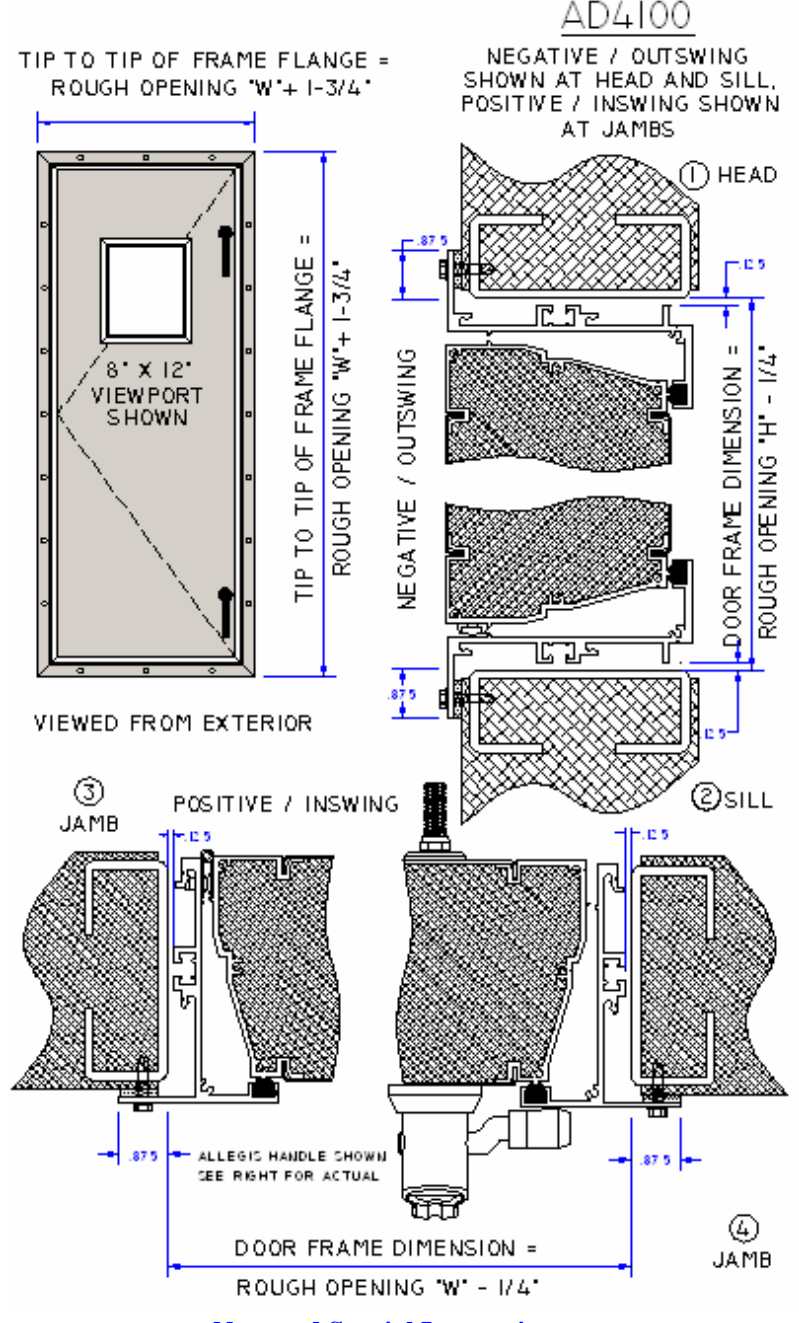

### **Note and Special Instructions**

- ∼ *Unless otherwise noted, all doors are as viewed from exterior.*
- ∼ *Unless otherwise noted, all doors are dimensioned ¼" less then clear or rough opening.*
- ∼ *Hinges are opposite latching hardware, unless a plug door or fixed access panel has been supplied.*
- ∼ *Allegis Handles shown on drawings, refer to Latching Handle section for project specific hardware.*
- ∼ *Negative (Outswing) Head and Sill detailed. Positive (Inswing) Jambs detailed.*
- ∼ *Refer to WinTech Installation Manual for door mounting, maintenance, and cleaning.*
- ∼ *Details are not to scale.*

# **AD4100 4" Non-Thermal Submittal Form**

## *Specification of Materials Used*

**Door Construction** – 45° degree mitered corners with screw spline assembly:

 $\Box$  Negative (Outswing)  $\Box$  Positive (Inswing)

**Aluminum Extrusions –** Aluminum made of 6063-T5 with minimum wall thickness .100.

**Single Gasket Door (1g)** – One (1) 3/8"Ø Extruded Santoprene® Thermoplastic Vulcanizate continuous rod with single seam located at jamb.

**Foam Door Insulation** – Made from BASF AUTOFROTH® 2 part Expandable Polyurethane Foam. Density of 2.40 lbs/ $f^3$ , and thermal properties of K = 1.90;  $R_{\text{Foam Onlv}} = 21.0.$ 

\_\_\_\_\_\_\_\_\_\_\_\_\_\_\_\_\_\_\_\_\_\_\_\_\_\_\_\_\_\_\_\_\_\_\_\_\_\_\_\_\_\_\_\_\_\_

\_\_\_\_\_\_\_\_\_\_\_\_\_\_\_\_\_\_\_\_\_\_\_\_\_\_\_\_\_\_\_\_\_\_\_\_\_\_\_\_\_\_\_\_\_\_

#### **Door Panel Skins:**

Interior Skin:

Exterior Skin:

#### **Hinge/s -** #304 Stainless Steel Piano Hinge:

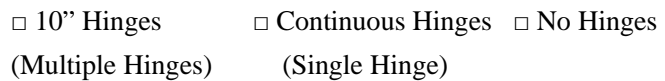

\_\_\_\_\_\_\_\_\_\_\_\_\_\_\_\_\_\_\_\_\_\_\_\_\_\_\_\_\_\_\_\_\_\_\_\_\_\_\_\_\_\_\_\_\_\_

## **Latching Handles:**

## **View Port Glass (if applicable):**

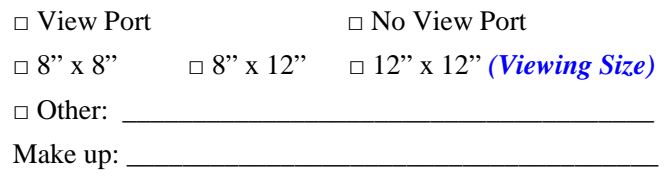

**Customer Information:** 

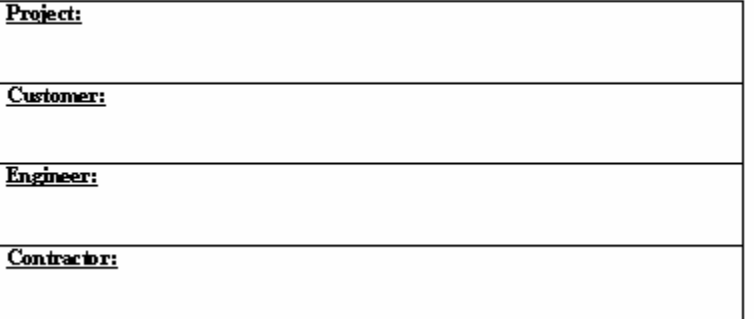